## **Tutoriel d'utilisation du chatbot :**

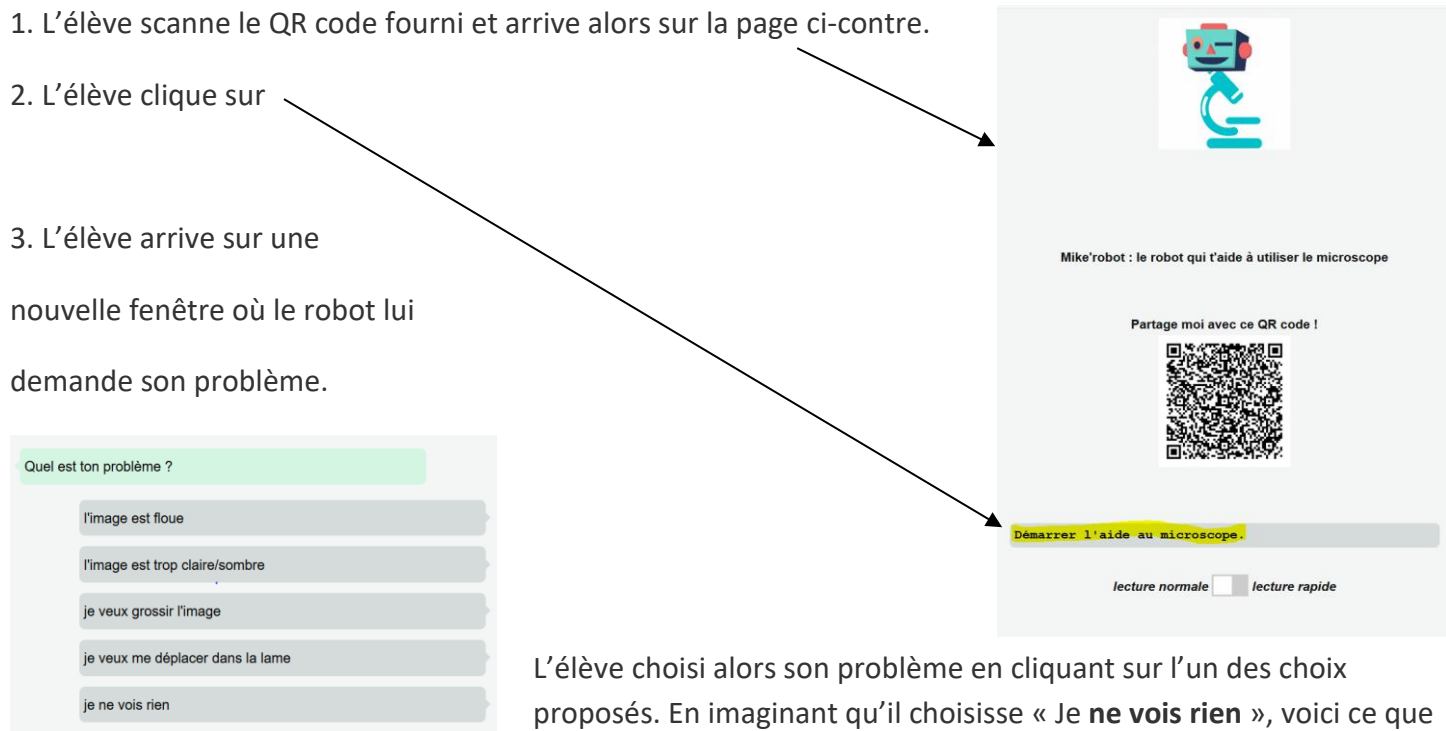

lui répond le robot :

Ta lampe est-elle allumée ?

En fonction de la réponse de l'élève, le robot peut lui donner des conseils supplémentaires comme celui-ci :

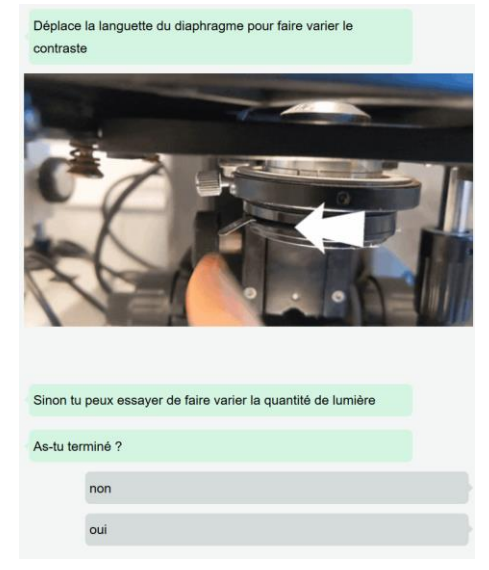

Je n'ai plus ou pas besoin d'aide car j'ai fini

Une fois que l'élève a réussi à résoudre son ou ses problèmes et qu'il voit bien dans son microscope l'image attendue, il peut appeler son enseignant et prendre en considération aussi le bilan final du chatbot ; en voici un exemple :

Tu as utilisé 2 aide(s) pour réussir ton observation.

Il semblerait que tu aies des difficultés à utiliser le microscope. Il faudrait peut-être revoir l'utilisation du microscope

<https://svt.ac-versailles.fr/spip.php?article1220>

mènera vers l'explication de l'auteur.

Si vous voulez en, savoir davantage, voici un lien qui vous

Je souhaite un tutoriel complet de l'utilisation du microscope